## **EHB405 Analog Tümdevreler** Ödev 3 Tüm Öğrenciler

Aktif süzgeç uygulamalarında kullanılmak üzere 0.35µm CMOS teknolojisi ile bir DO-OTA vapısı tasarlayınız. (OTA kutuplama akımının  $I_{ss} \le 100\mu A$ bölgesinde, eğiminin de  $g_m \leq 150 \mu A/V$  bölgesinde seçilmesi önerilir. Tasarlanacak DO-OTA  $C_L \geq 25p$ F'lık kapasitif yüklerle çalıştırılacaktır.

Yukarıda belirtilen çalışma bölgesi içinde

- Eğimin band genişliğinin  $f_{\text{3dB}} \geq 75 \text{ MHz}$
- Çıkış direncinin  $R_{0+}$ ,  $R_{0-} \ge 100$  M $\Omega$
- Yükselme eğiminin  $SR \le 10V/\mu sn$  (Iss = 100 $\mu A$  için)

olması beklenmektedir.

Giriş ve çıkış işaretlerinin, elde edilebilecek en büyük değişim aralığını sağlamaları öngörülmüstür.

- a- Devreyi tasarlayarak transistorların boyutlarını belirleyiniz. SPICE benzetim programı yardımıyla devrenin
- b- DC akım geçiş karakteristiğini çıkartınız; (Iss kutuplama akımı
- parametre olarak alınacaktır), <br> c<br/>- DC gerilim geçiş karakteristiğini çıkartınız; $(\mathrm{I}_\mathrm{ss}$ k<br/>utuplama akımı parametre olarak alınacaktır),
- d-  $g_{m1}$  ve  $g_{m2}$  geçiş iletkenliklerinin I<sub>SS</sub> kutuplama akımı ile değişimlerini  $(g_{m1} = g_{m1} (I_{ss}), g_{m2} = g_{m2} (I_{ss}),$  kutuplama akımı bağımsız değişken olarak almacaktır),
- e- $g_{m1}$ ve  $g_{m2}$ geçiş iletkenliklerinin frekansla değişimini (Iss kutuplama akımı parametre olarak alınacaktır),
- $f Z_{O+}$  ve  $Z_{O-}$  çıkış empedanslarının frekansla değişimini (I<sub>SS</sub> kutuplama akımı parametre olarak alınacaktır), her kutuplama akımı için çıkış direncini ve çıkış kapasitesini belirleyiniz.

Elde ettiğiniz sonuçları yorumlayınız, OTA tasarımında öngördüğünüz hedeflere ulaşıp ulaşamadığınızı araştırınız.

## Kullanılabilecek Model Parametreleri

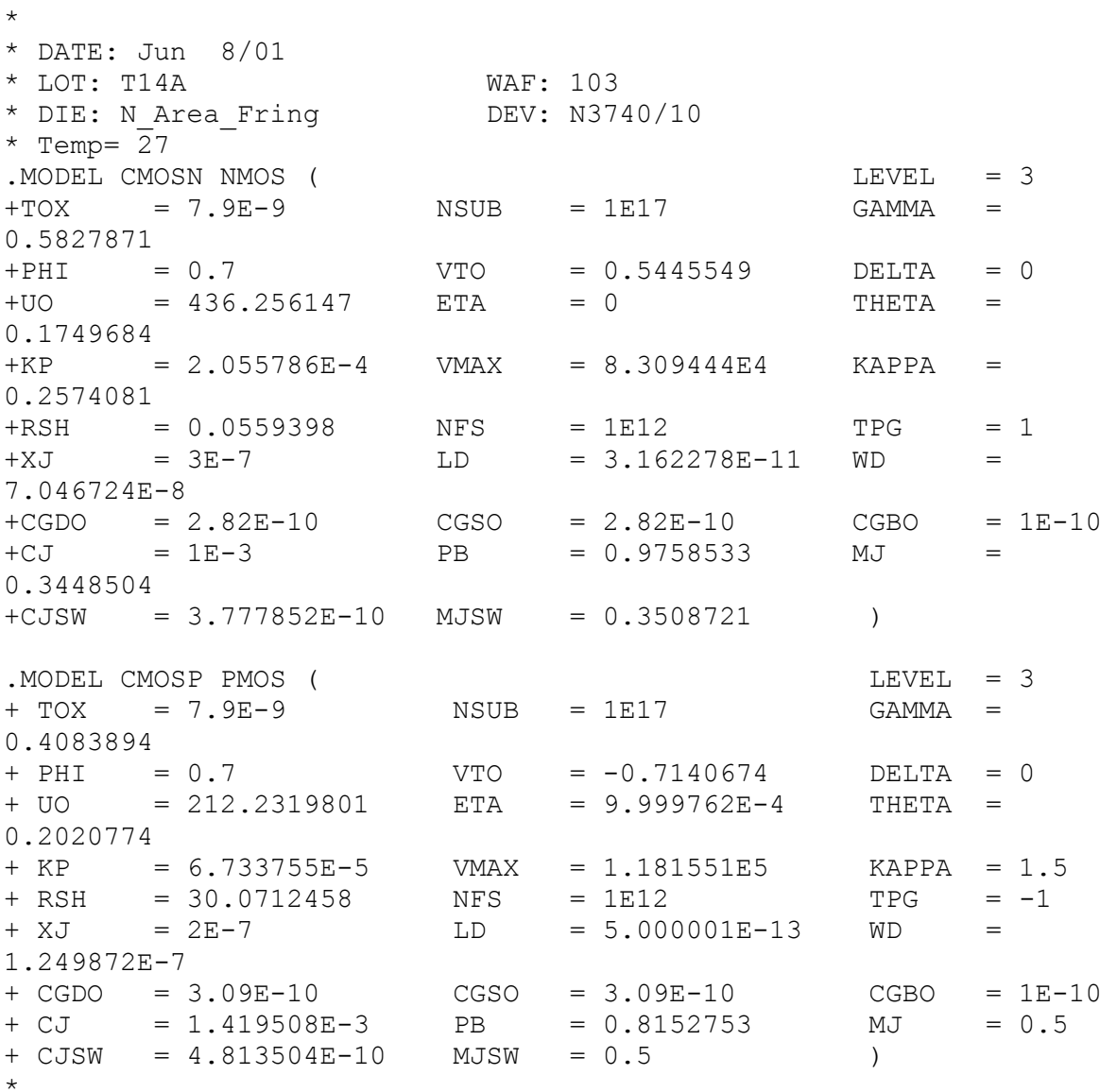

T14A SPICE BSIM3 VERSION 3.1 PARAMETERS SPICE 3f5 Level 8, Star-HSPICE Level 49, UTMOST Level 8 \* DATE: Jun 6/01 \* LOT: T14A WAF: 103 \* Temperature\_parameters=Default .MODEL CMOSN NMOS ( LEVEL = 49 +VERSION = 3.1 TNOM = 27 TOX = 7.9E-9 +XJ = 1E-7 NCH = 2.2E17 VTH0 = 0.4950935

--------------------------------------------------------------------------------------

 $+K1 = 0.5539631$  K2  $= 0.0184561$  $K3$  $\equiv$ 2.204293E-3 **WO**  $= 1E-7$  $+K3B = 0.0319839$ **NLX**  $=$ 1.967251E-7  $DVT1W = 0$  $+DVTOW = 0$  $DVT2W = 0$  $+{\rm DVT0}$  = 3.5942626  ${\rm DVT1}$  = 0.6943804  ${\rm DVT2}$  = -0.1021042  $+00 = 417.5128551$  UA = -1.28006E-13 UB = 1.316838E-18  $+UC$  = 2.694094E-11 VSAT  $= 1.695124E5$  $A<sub>0</sub>$  $=$ 1.1387554  $+AGS = 0.1472023$  BO  $= 9.358076E - 7$  B1  $= 5E - 6$  $= 7.053802E - 3$  $= 0$ +KETA  $A1$  $A2$  $\alpha = 1$ 0.4222265  $+RDSW = 802.5851492$  PRWG = 0.0461619 PRWB = -0.0667779  $+WR$  = 1  $WINT = 6.931355E-8$ LINT  $\blacksquare$ 2.01439E-9 XW  $= 0$  $+XL = -2E-8$ **DWG**  $\alpha = -1$ 4.18993E-10 VOFF  $+DWR = 8.087581E-9$  $= -0.0804856$  $NFACTOR =$ 1.1404572  $+CIT = 0$ CDSC  $= 2.4E-4$  $CDSCD = 0$  $+CDSCB = 0$  $ETAO = 0.0994948$  ETAB  $\overline{a}$ 2.015487E-3  $+DSUB = 0.3919716$  PCLM = 1.2446301 PDIBLC1 = 1.478288E-3  $PDIBLCB = 0.1$  $+$ PDIBLC2 = 6.61469E-3  $DROUT =$ 0.6336501  $+PSCBE1 = 7.501255E9$   $PSCBE2 = 5.222999E-10$   $PVAG = 0$  $RSH = 3.2$  MOBMOD = 1  $+$ DELTA =  $0.01$  $+$ PRT = 0 UTE  $= -1.5$  $KT1 = -0.11$  $= 0.022$  $= 0$ KT2 UA1  $= 4.31E-9$  $+$ KT1L  $+UB1 = -7.61E-18$  $= -5.6E-11$ **AT**  $= 3.3E4$ UC1 WLN  $= 1$ WW  $+WT$ .  $= 0$  $= 0$  $+WWN$  $= 1$ **WWL**  $= 0$  $LL$  $= 0$  $= 1$  $= 0$  $+LLN$ LW LWN  $= 1$  $+LWL$  $= 0$  $XPART = 0.5$  $CAPMOD = 2$  $CGSO = 2.82E-10$  $= 2.82E-10$  $+CGDO$  $CGBO = 1E-12$  $+CJ = 1.029075E-3$ PB  $= 0.760479$ MJ  $=$ 0.3216669  $+CJSW = 2.915582E-10$  PBSW = 0.7888905 MJSW = 0.1046196  $+CJSWG = 1.82E-10$  PBSWG = 0.7888905 MJSWG = 0.1046196  $PVTH0 = -0.022942$  $+CF = 0$  $PRDSW = -$ 98.5039584  $+PK2$  = 2.952257E-3 WKETA = -8.629113E-3 LKETA = - $0.011545$  )  $\star$ . MODEL CMOSP PMOS (  $LEVEL = 49$  $= 7.9E-9$  $= 27$ TNOM  $+VERSION = 3.1$ TOX  $NCH = 8.52E16$  VTHO  $+XJ = 1E-7$  $= -$ 0.681704  $+K1 = 0.426604$  K2  $= -0.011461$  $K3$  $\alpha =$ 69.415432

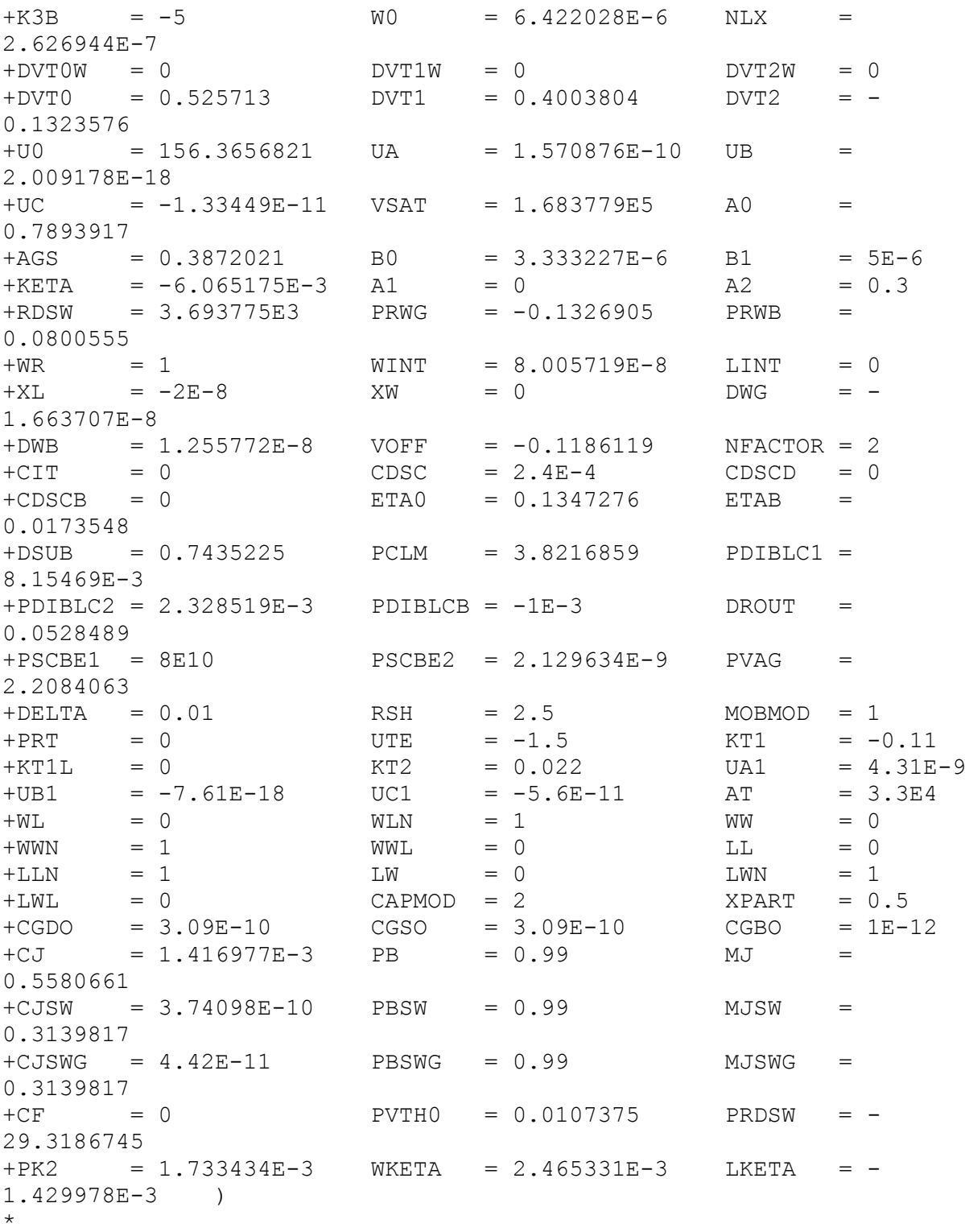